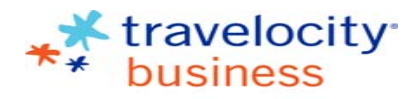

www.travelocitybusiness.com

## Creating <sup>a</sup> TALI Traveler Profile

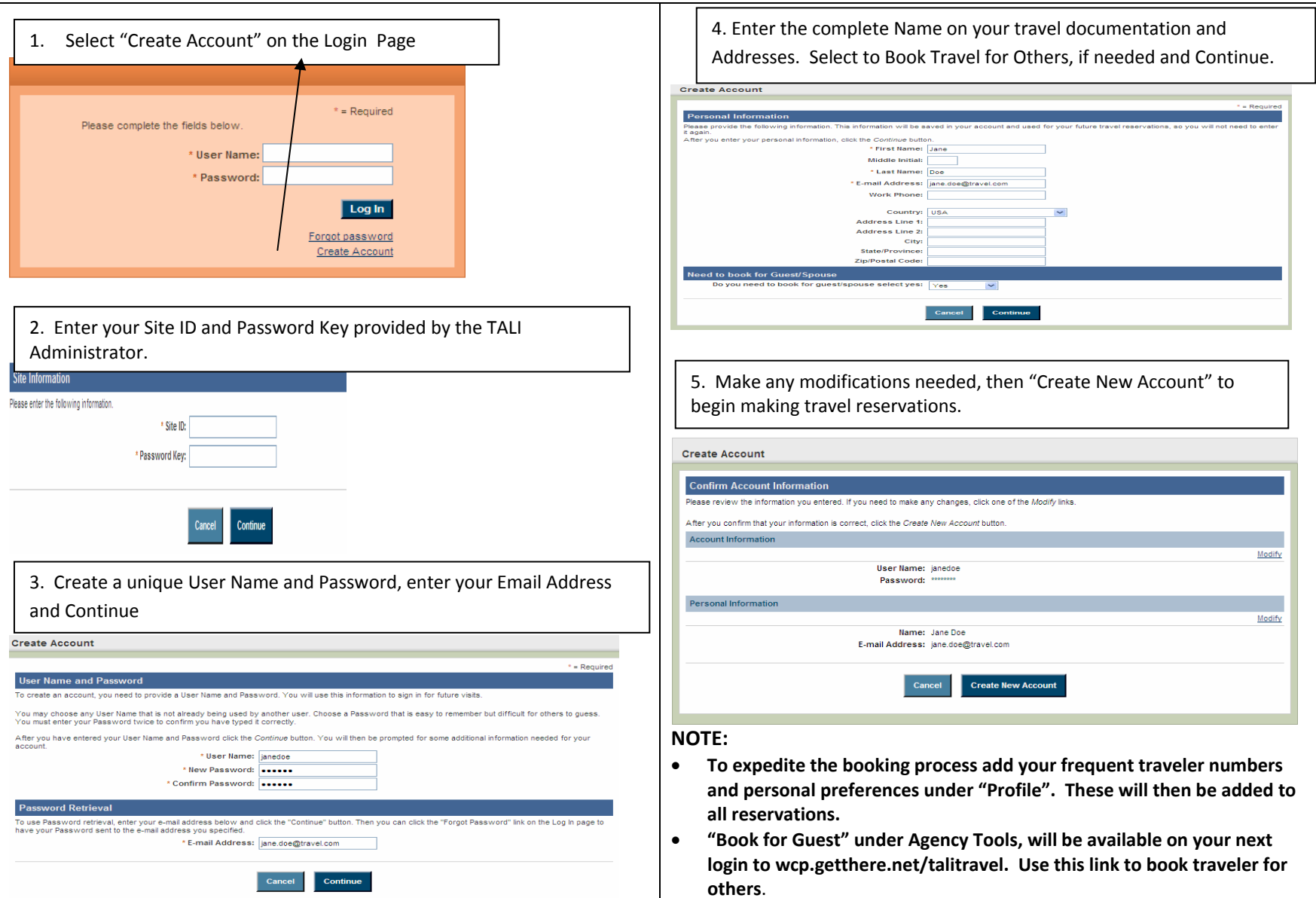

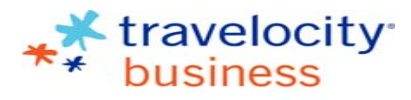

www.travelocitybusiness.com

Creating <sup>a</sup> TALI Traveler Profile